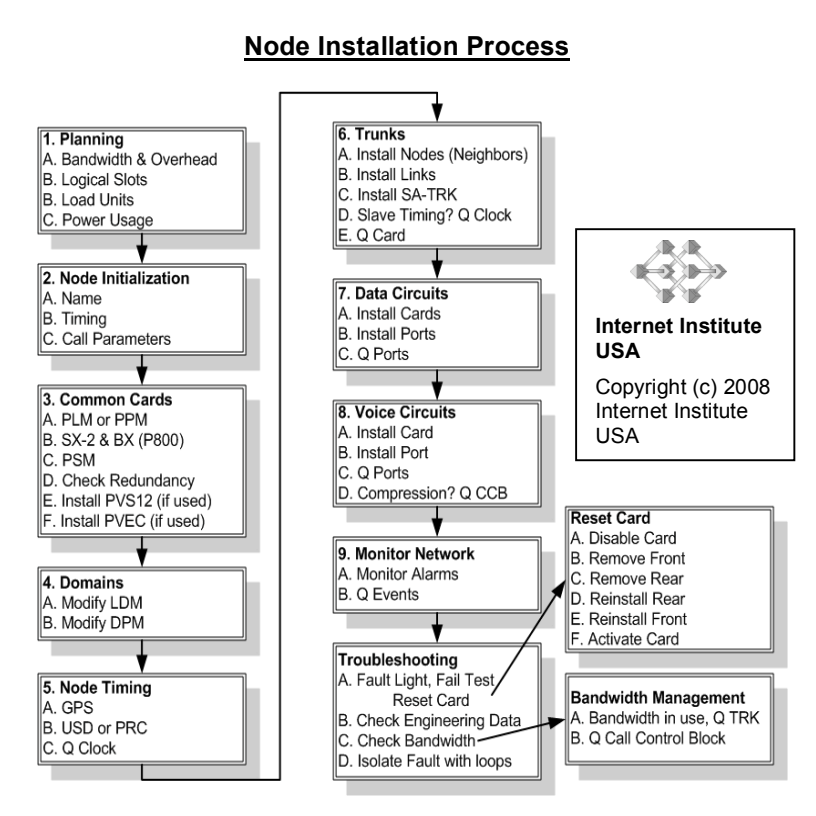

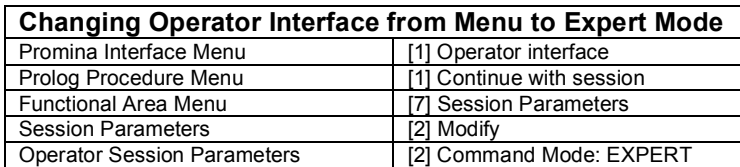

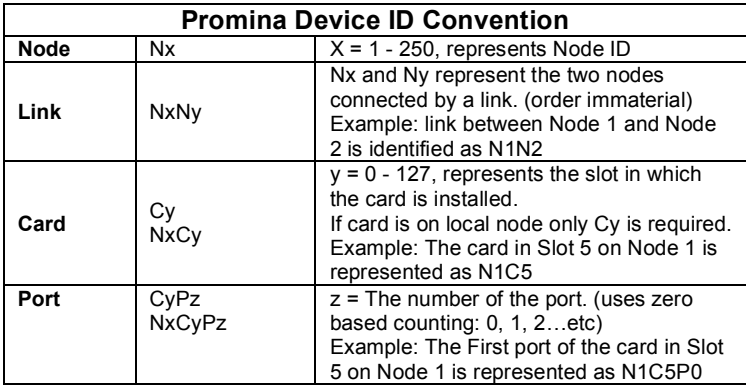

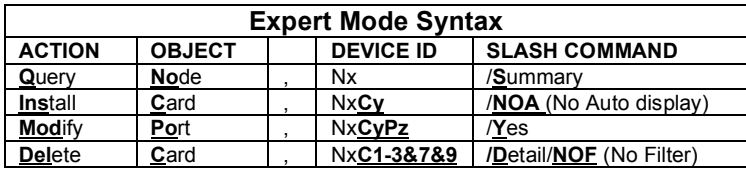

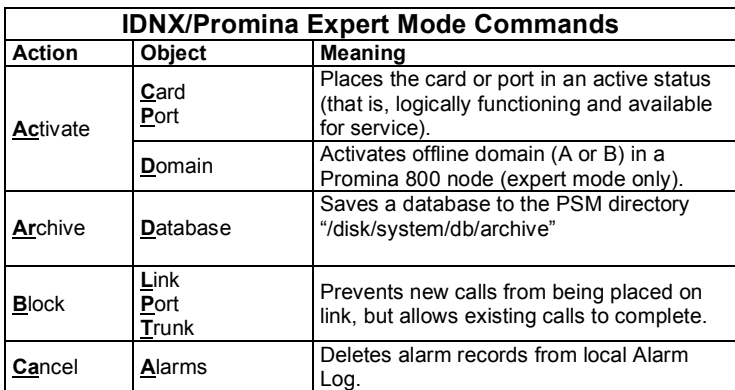

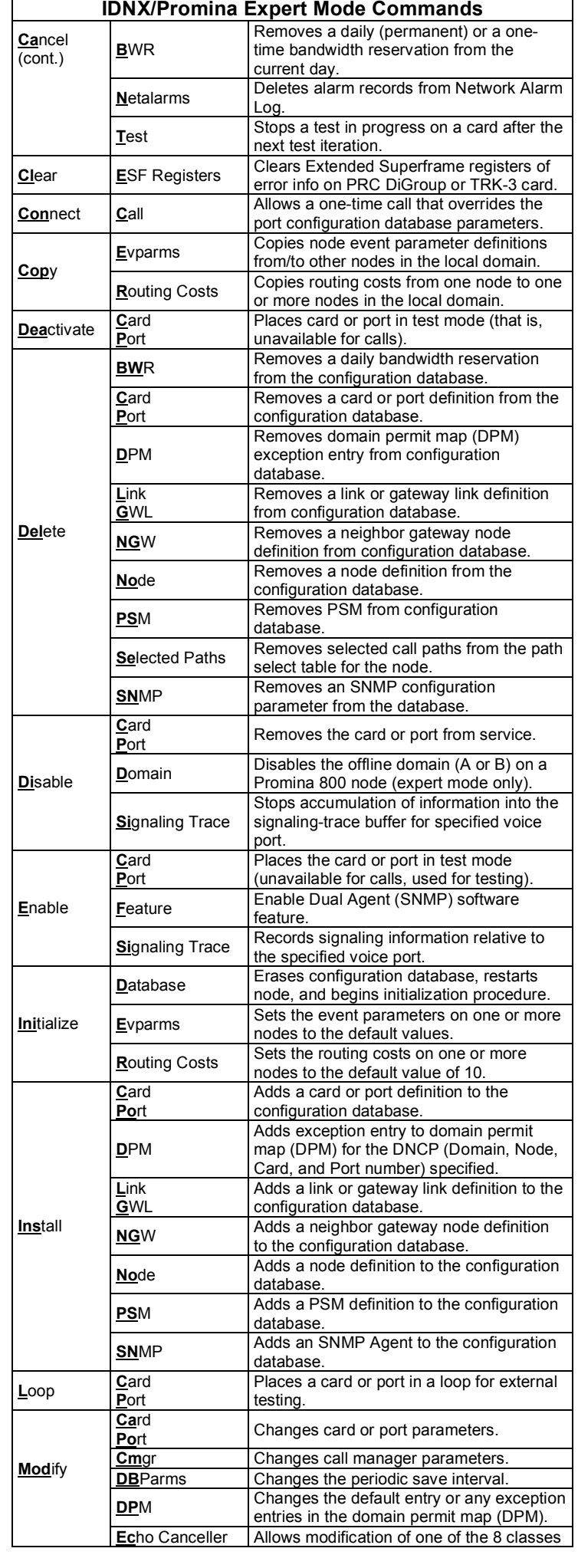

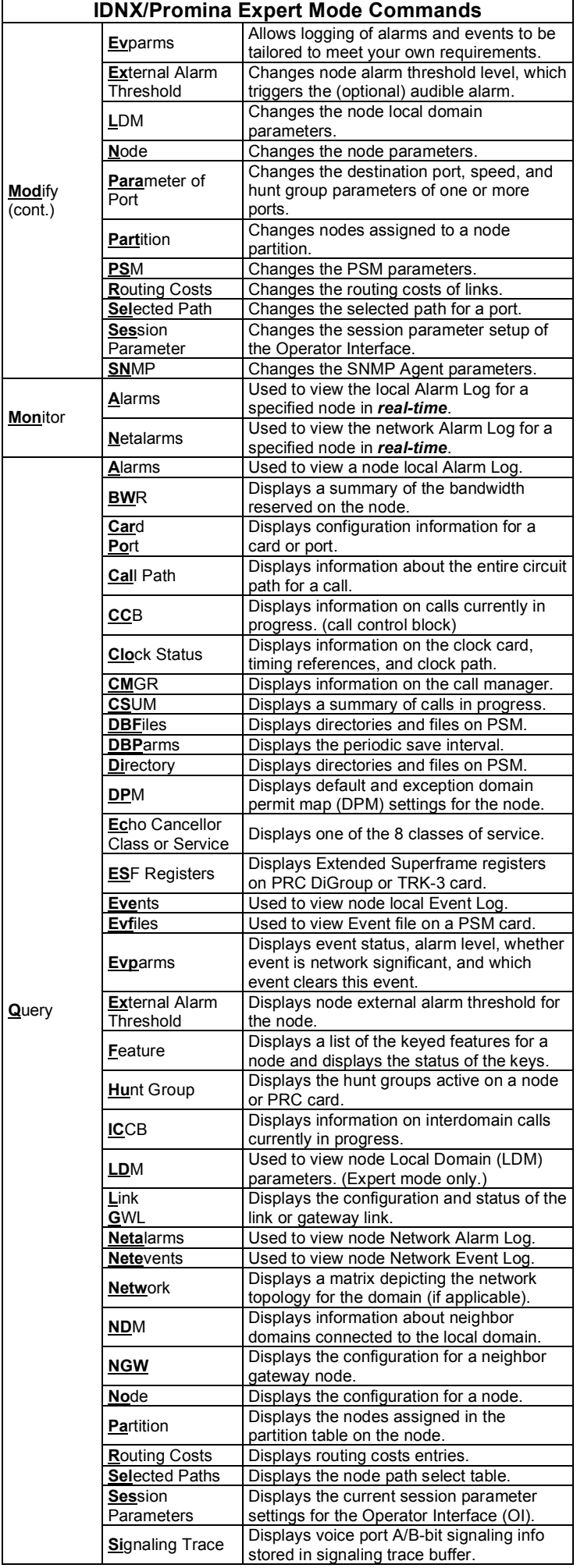

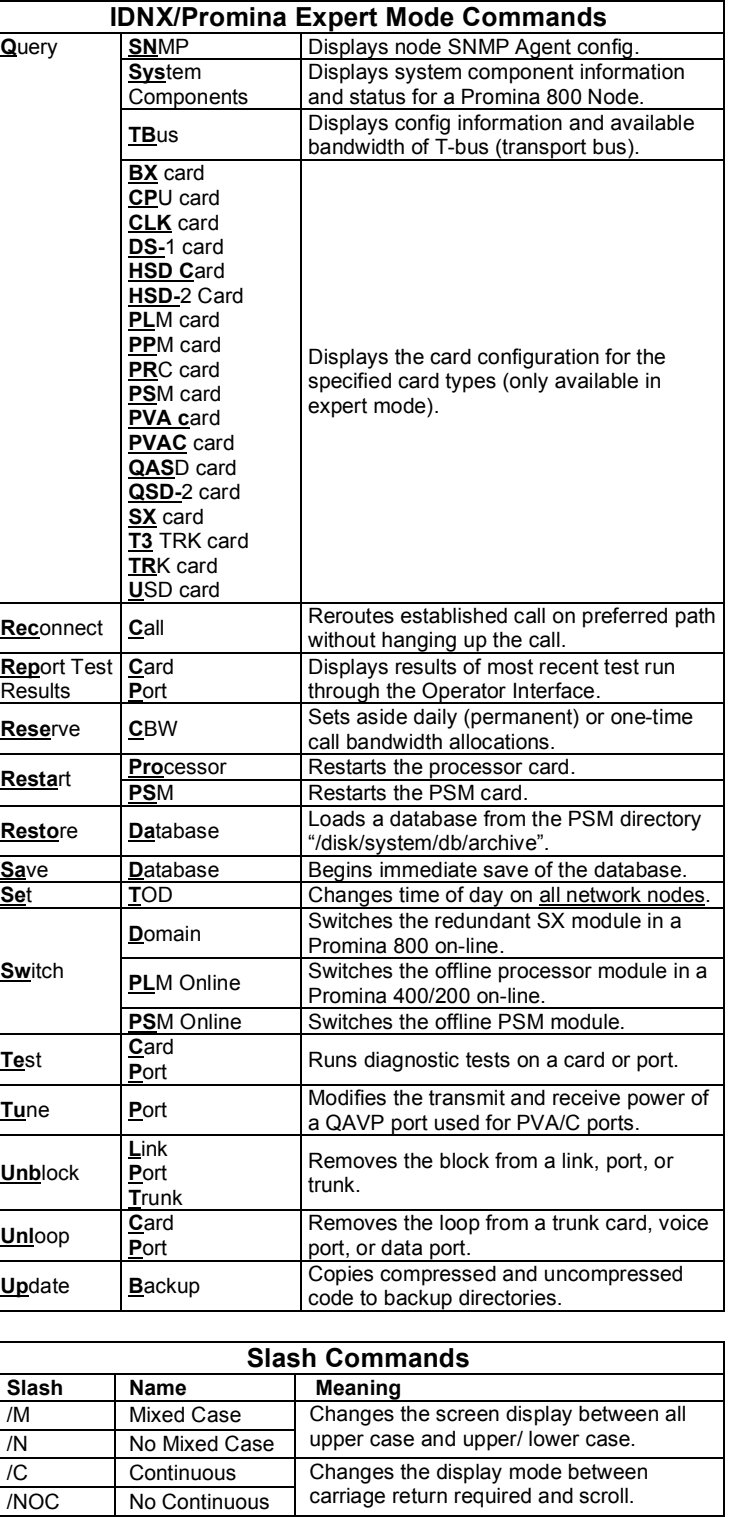

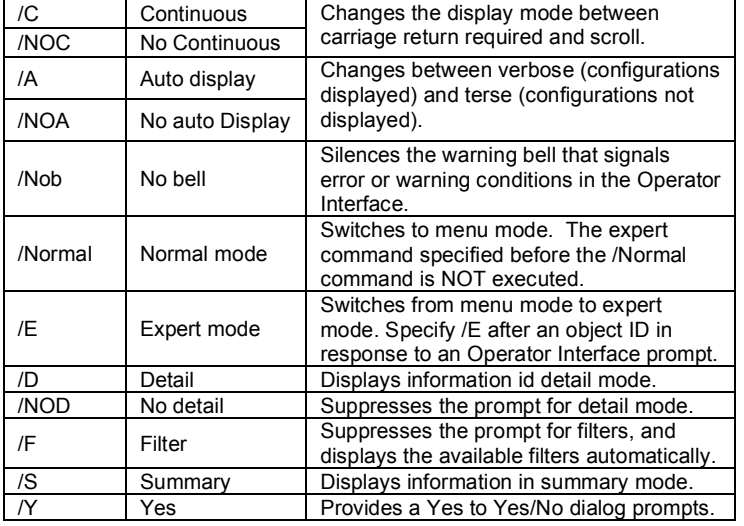

Copyright (c) 2008 Internet Institute USA • rev 1.2 • http://iiusatech.com